## Comparison & Ex-Ante using a CIP - Research Screen

Last Modified on 13/02/2024 3:34 pm GMT

This article explains the Research screen in Comparison & Ex-Ante research, using a Central Investment Proposition. If you have not setup a CIP, this can be done in the Investment Pathways tab. For more information on how to create & build your CIP, see articles [here.](http://kb.synaptic.co.uk/help/investment-pathways-f212f23)

In the example below, we have added a **Pension** as an investment. See article Comparison with Ex-Ante using a CIP - Add Investment for details on adding [investments](http://kb.synaptic.co.uk/help/comparison-and-ex-ante-using-a-cip-add-investment) to your Research.

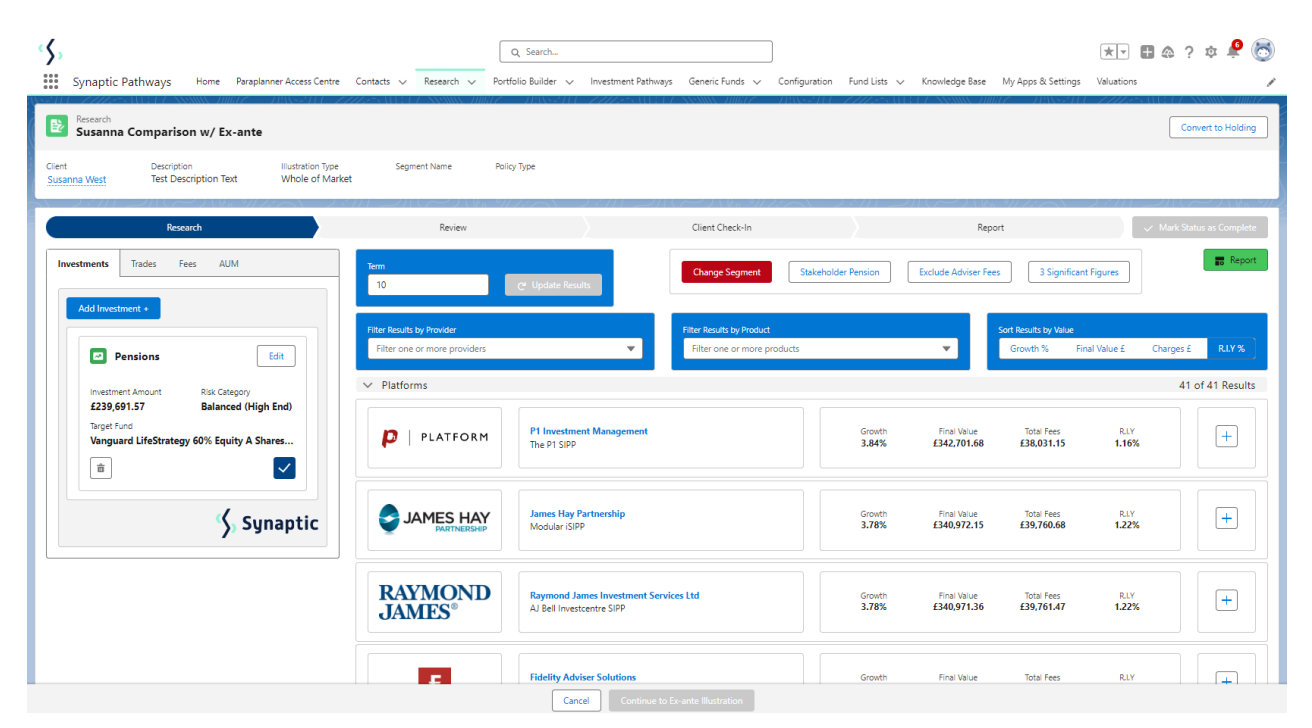

Multiple investments can be added through the **Add Investment +** button.

As you add investments, the list of platforms will update to display investments added. At the bottom of the list there will be a platform & off platform combination.

**Please note - As we have used a Central Investment Proposition and selected a segment, only platforms, off platform products, portfolios and funds configured in the CIP will pull through.**

In the example below, we have added a **Pensions** and **Individual Savings Account**. The platforms listed show the Pension and ISAs included:

| ß,<br>: Synaptic Pathways                                                                                                    |                                                                                       | Q Search.<br>Home Paraplanner Access Centre Contacts v Research v Portfolio Builder v Investment Pathways Generic Funds v Configuration Fund Lists v Knowledge Base My Apps & Settings Valuations |                            |                                                                      |                      | $\begin{picture}(150,10) \put(0,0){\line(1,0){10}} \put(15,0){\line(1,0){10}} \put(15,0){\line(1,0){10}} \put(15,0){\line(1,0){10}} \put(15,0){\line(1,0){10}} \put(15,0){\line(1,0){10}} \put(15,0){\line(1,0){10}} \put(15,0){\line(1,0){10}} \put(15,0){\line(1,0){10}} \put(15,0){\line(1,0){10}} \put(15,0){\line(1,0){10}} \put(15,0){\line($ |
|----------------------------------------------------------------------------------------------------|---------------------------------------------------------------------------------------|----------------------------------------------------------------------------------------------------|----------------------------|----------------------------------------------------------------------|----------------------|----------------------------------------------------------------------------------------------------|
| Research<br>登<br>Susanna Comparison w/ Ex-ante<br>Client<br>Description<br><b>Illustration Type</b><br>Whole of Market<br><b>Test Description Text</b><br>Susanna West                                                                                                    | <b>Segment Name</b><br>Policy Type                                                    |                                                                                                    |                            |                                                                      |                      | Convert to Holding                                                                                                    |
| Research<br>Fees<br>AUM<br><b>Investments</b><br>Trades                                                                                                    | Review<br>Term<br>10 <sub>10</sub>                                                    | Client Check-In<br><b>Change Segment</b><br>$C^{\epsilon}$ Update Results                                                                                                    | <b>Stakeholder Pension</b> | Report<br><b>Exclude Adviser Fees</b><br>3 Significant Figures       |                      | √ Mark Status as Comple<br><b>最 Report</b>                                                                                                    |
| Add Investment +<br>ø<br>Edit<br><b>Pensions</b><br><b>Investment Amount</b><br><b>Risk Category</b><br><b>Balanced (High End)</b><br>£239.691.57<br>Target Fund<br>Vanguard LifeStrategy 60% Equity A Shares Acc<br>$ \vee $<br>音<br>a Individual Savings Accounts<br>Edit<br>Risk Category<br><b>Investment Amount</b><br><b>Balanced (High End)</b><br>£22,620.00<br><b>Target Fund</b><br>Vanguard LifeStrategy 40% Equity A Shares Acc<br>$ \mathbf{v} $<br><b>n</b> | <b>Filter Results by Provider</b><br>Filter one or more providers<br>$\vee$ Platforms | <b>Filter Results by Product</b><br>Filter one or more products<br>$\overline{\phantom{a}}$                                                                                                    |                            | <b>Sort Results by Value</b><br>Growth %<br>$\overline{\phantom{a}}$ | Final Value £        | RIY <sub>%</sub><br>Charges £<br>37 of 37 Results                                                                                                    |
|                                                                                                    | p<br>PLATFORM                                                                         | <b>P1 Investment Management</b><br>The P1 SIPP + P1 ISA                                                                                                    | Growth<br>3.84%            | Final Value<br><b>Total Fees</b><br>£373,243.65<br>£40,595.43        | <b>R.LY</b><br>1.16% | $+$                                                                                                    |
|                                                                                                    | z<br>JAMES HAY                                                                        | <b>James Hay Partnership</b><br>Modular ISIPP . Modular Stocks & Shares ISA                                                                                                    | Growth<br>3.78%            | Final Value<br><b>Total Fees</b><br>£42,501.90<br>£371,337.17        | <b>RLY</b><br>1.22%  | $\overline{+}$                                                                                                    |
|                                                                                                    | Ŧ                                                                                     | <b>Fidelity Adviser Solutions</b><br>Fidelity Personal Pension . Fidelity (No Investor Fee)                                                                                                    | Growth<br>3.78%            | Final Value<br><b>Total Fees</b><br>£371,269.31<br>£42,569.76        | <b>RLY</b><br>1.22%  | $+$                                                                                                    |
| <b>Synaptic</b>                                                                                                    | Ŧ                                                                                     | <b>Fidelity Adviser Solutions</b><br>Fidelity (No Investor Fee) . Fidelity Personal Pension                                                                                                    | Growth<br>3.78%            | Final Value<br><b>Total Fees</b><br>£371,269.31<br>£42,569.76        | <b>RLY</b><br>1.22%  | $+$                                                                                                    |
|                                                                                                    | <b>Standard Life</b>                                                                  | Elevate<br>Elevate Pension Investment Account . Elevate Stocks & Shares ISA - Explicit<br>Continue to Ex-ante Illustration<br>Cancel                                                              | Growth<br>3.77%            | Final Value<br><b>Total Fees</b><br>£370,938.43<br>£42,900.64        | <b>RLY</b><br>1,23%  | $\left  + \right $                                                                                                    |

**Lowest R.I.Y Platform and Off Platform Combination** will be displayed at the bottom of the list:

| V Lowest R.I.Y Platform and Off Platform Combination |                                                               |                 |                                   |                                 |                      |   |
|------------------------------------------------------|---------------------------------------------------------------|-----------------|-----------------------------------|---------------------------------|----------------------|---|
| <b>Lowest R.I.Y</b><br><b>Combination</b>            | AJ Bell (Investcentre) . AJ Bell (Investcentre)               | Growth<br>3.49% | <b>Final Value</b><br>£374.743.57 | <b>Total Fees</b><br>£39,095.50 | <b>R.LY</b><br>1.13% | Ŧ |
| A1Bell<br>Investcentre                               | AJ Bell (Investcentre)<br>AJ Bell Investcentre Investment ISA | Growth<br>3.12% | Final Value<br>£28,904,64         | <b>Total Fees</b><br>£4,201.60  | <b>RIY</b><br>1.88%  |   |
| AlBell<br>י ונה<br>Investcentre                      | <b>AJ Bell (Investcentre)</b><br>AJ Bell Investcentre SIPP    | Growth<br>3.94% | Final Value<br>£345,838,94        | <b>Total Fees</b><br>£34,893,90 | <b>RLY</b><br>1.06%  |   |

**Growth**, **Final Value**, **Total Fees** and **R.I.Y** are displayed next to each result:

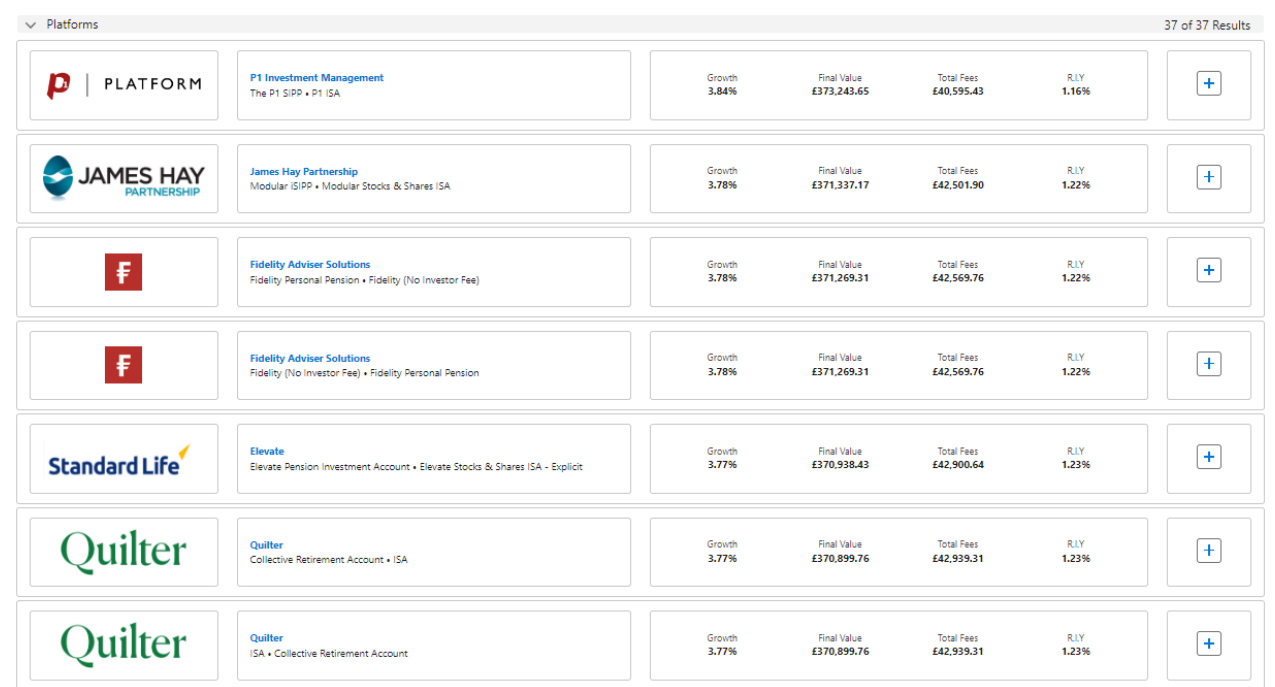